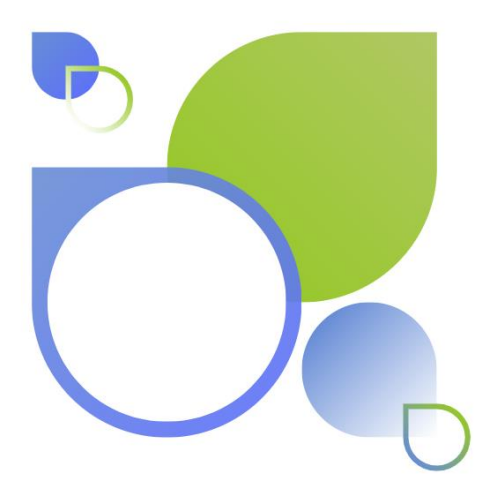

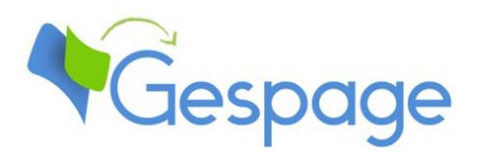

# **Gespage**

# Technical prerequisites

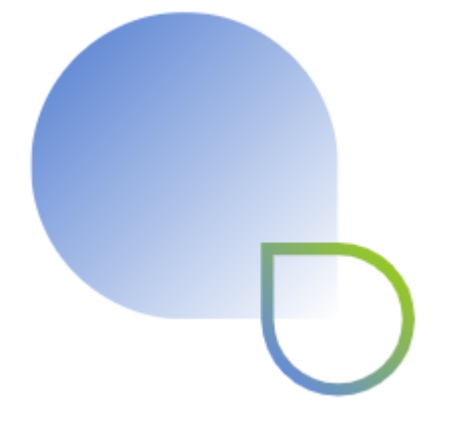

# **Table of contents**

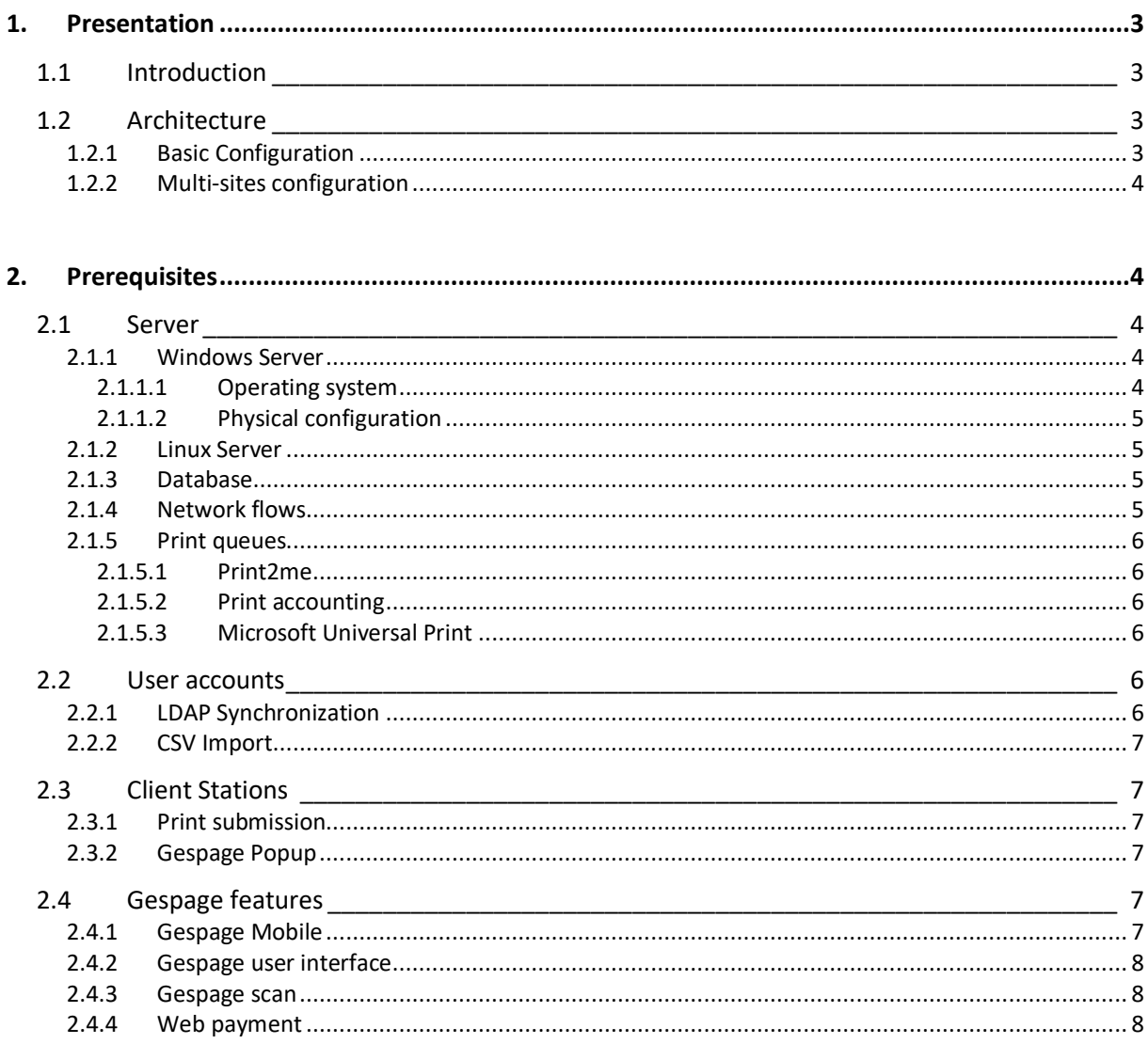

# <span id="page-2-0"></span>**1. Presentation**

This document aims at describing Gespage technical prerequisites for installation purpose.

<span id="page-2-1"></span>If you wish a detailed description of all the features provided by the solution, we recommend that you refer to Gespage administration manual.

# **1.1 Introduction**

Gespage is an application for the management of MFPs. It provides features such secure print release, scan flows, mobile printing, accounting, and payment. It can manage printers installed on one or several print servers or on workstations.

Gespage On Premise software must be installed on a Windows or Linux server. It can be installed on a print server, i.e. a server that hosts print queues and shares them on the network.

<span id="page-2-2"></span>The Web architecture of Gespage is made accessible to the administrator via the network with a web browser.

## **1.2 Architecture**

#### <span id="page-2-3"></span>**1.2.1 Basic Configuration**

Gespage server is divided in 3 main services:

- **Gespage Service** *[Gespage Application server]*: manages the printing logic, the users' accounts, and the Web interface, the management of the eTerminals or peripherals.
- **Gespage Agent Service** *[Gespage Print Service]*: manages Windows or Linux print queues.
- **Gespage Mobile Service** *[Gespage Mobile Service]*: Manages Gespage Mobile and advanced scanning.

By default, it is installed with an autonomous PostgreSQL 15.2 database managed by its own service.

The software may be installed on a single server used as print server. The server hosting Gespage service may also be separated from the server hosting print queues (on which only the agent service is to install).

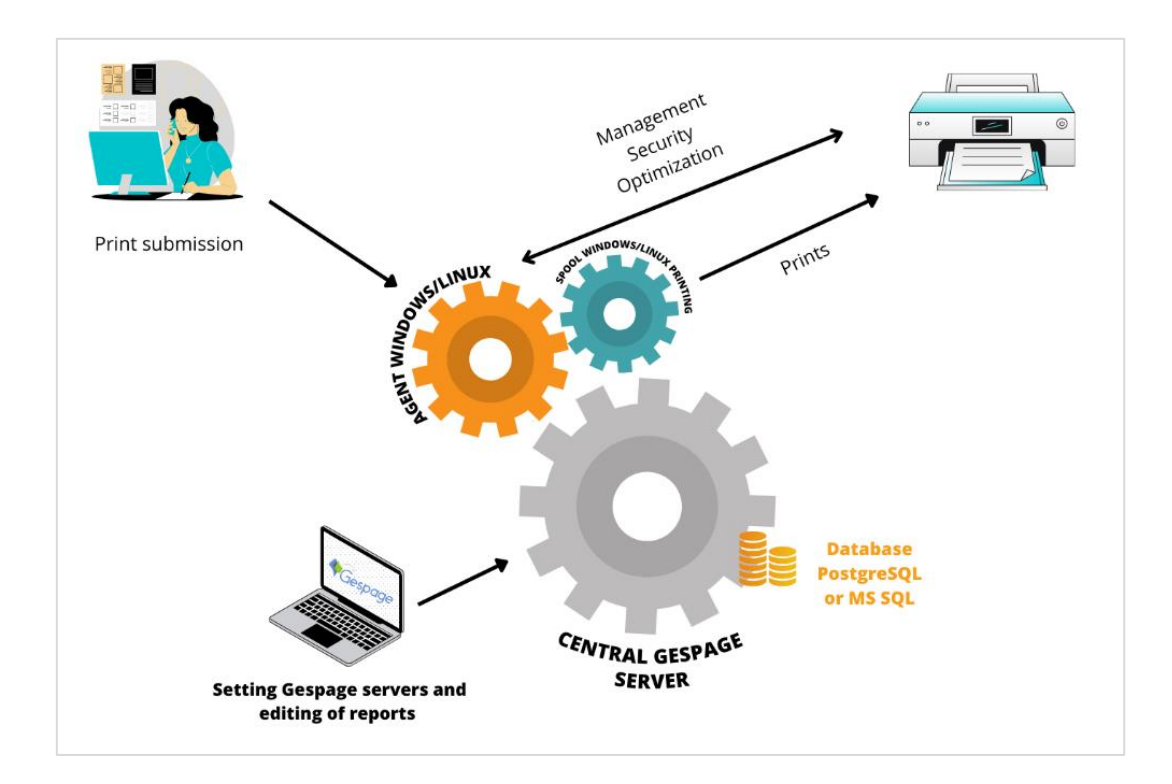

#### <span id="page-3-0"></span>**1.2.2 Multi-sites configuration**

<span id="page-3-1"></span>There are specific functions for managing multiple sites with a limited network link (Gespage Remote, Tracker Agent). Please refer to Gespage administration manual about their architecture.

# **2. Prerequisites**

### <span id="page-3-2"></span>**2.1 Server**

The prerequisites concerning the server is dependent on the size of the fleet of printers and on the Gespage functions to be used (eTerminal, Gespage mobile).

#### <span id="page-3-3"></span>**2.1.1 Windows Server**

#### <span id="page-3-4"></span>**2.1.1.1 Operating system**

It is recommended to install the Windows server hosting the print queues. Gespage is by default installed on the same server, but it can also be hosted on a separate Windows server:

- Windows Server 2022/ 64 bits
- Windows Server 2019 / 64bits
- Windows Server 2016 / 64bits

For small configurations (less than 10 workstations), it may be acceptable to host the print server on a Windows station:

- Windows 11 (64 bits)
- Windows 10 (64 bits)

#### <span id="page-4-0"></span>**2.1.1.2 Physical configuration**

Gespage server physical requirements are as follows:

- Less than 10 printers: Minimum 8 GB of RAM.
- From 10 to 50 printers: Minimum 8 GB of RAM (12 GB minimum if using Gespage mobile).
- From 50 to 100 printers: Minimum 12 GB of RAM.
- More than 100 printers: Minimum 16 GB of RAM.

**ATTENTION**! The maximum number of printers per print server depends on the limitations of the Windows print servers and on the configuration (drivers, number of workstations ...). We do not recommend more than 300 print queues per print server.

Installing the software requires 5 GB of disk space available. The total size of a print server disk space depends on the documents printed (time for document retention, size of spool files).

<span id="page-4-1"></span>The web interface of administration is compatible with browsers Edge, Firefox, and Chrome.

#### **2.1.2 Linux Server**

Gespage application has to be installed on following Linux distributions:

- Debian 11
- Ubuntu 22.04

Prerequisites depend on the size of the configuration.

Gespage server physical requirements are as follows:

- Less than 10 printers: Minimum 8 GB of RAM.
- From 10 to 50 printers: Minimum 8 GB of RAM (12 GB minimum if using Gespage mobile).
- From 50 to 100 printers: Minimum 12 GB of RAM.
- More than 100 printers: Minimum 16 GB of RAM.

Installing the software requires 5 GB of disk space available. The total size of a print server disk space depends on the documents printed (time for document retention, size of spool files).

<span id="page-4-2"></span>The web interface of administration is compatible with browsers Edge, Firefox, and Chrome.

#### **2.1.3 Database**

By default, Gespage uses an autonomous PostgreSQL database installed by Gespage installer.

The use of an external database may be configured. The supported databases are:

- PostgreSQL: 15.2
- Microsoft SQL server: Minimum version: 2016.

#### <span id="page-4-3"></span>**2.1.4 Network flows**

Gespage software requires to open network flows which depend on the configuration.

Please refer to Gespage administration and eTerminal manuals for further information.

#### <span id="page-5-0"></span>**2.1.5 Print queues**

#### <span id="page-5-1"></span>**2.1.5.1 Print2me**

Virtual Print2me print queues are used to allow secure printing. It requires that all compatible printers support a common print driver.

#### <span id="page-5-2"></span>**2.1.5.2 Print accounting**

Gespage parser allows the analysis of spool files of the following languages:

- PostScript
- PCL 5/6
- XPS.

For other print languages, Gespage relies on the information provided by the print spooler (only on Windows).

<span id="page-5-3"></span>**ATTENTION**! Print flows from ERP systems must be first validated.

#### **2.1.5.3 Microsoft Universal Print**

Gespage is compatible with Microsoft Universal Print (please refer to the Gespage manual for detailed functionalities).

Microsoft Universal Print requires subscription to the corresponding Microsoft service (please refer to Microsoft terms for details).

### <span id="page-5-4"></span>**2.2 User accounts**

Prior to installation, it is important to define how the user accounts will be created.

Users can be created by using several methods:

- By synchronization with a LDAP directory (AD, Azure, OpenLDAP)
- By CSV import
- By an administrator on the web interface.
- Dynamically at the first authentication from a Popup window.
- By an end-user in the user interface.

Only the case of a configuration with a payment station does not require the creation of accounts in Gespage.

#### <span id="page-5-5"></span>**2.2.1 LDAP Synchronization**

Gespage may synchronize its database of users to one or several LDAP directories of AD, Azure or OpenLDAP type.

Some specific fields can be defined to be synchronized from the directory (such as the card number or the print code).

Synchronized accounts are created in Gespage database. Gespage connects to the directory at synchronizations or validation of a user password.

#### <span id="page-6-0"></span>**2.2.2 CSV Import**

If no directory is available, users can be created from a CSV file.

The format of the CSV file must be in Gespage standard. The format of this file is dependent on the parameters to be initialized by the CSV import.

<span id="page-6-1"></span>Please contact Gespage support to get the file format that matches your needs and prepare it before installation.

# **2.3 Client Stations**

#### <span id="page-6-2"></span>**2.3.1 Print submission**

By default, users printing to the shared print queues are identified by the login of their session.

Without a print server, Gespage agent must be installed on the users' workstations to manage the print jobs through Gespage. This Gespage agent will connect to the Gespage application server.

In the following cases, the use of GespagePopup software is required in order to identify the owners of the prints:

- Printing from a shared station without a distinct login per user.
- Login of the users different of the accounts defined in Gespage.

#### <span id="page-6-3"></span>**2.3.2 Gespage Popup**

The Popup can be installed to identify the users printing or to notify them with information about their prints.

<span id="page-6-4"></span>This is an application that can be installed on Windows, Mac, or Linux. The application requires Java (minimum 1.8).

## **2.4 Gespage features**

#### <span id="page-6-5"></span>**2.4.1 Gespage Mobile**

Gespage mobile printing is available through:

- Web printing
- Email printing

#### *Web printing*

Web printing is using *Gespage user interface*. Please refer to the dedicated chapter.

#### *Email printing*

Email printing requires to create public mailboxes dedicated to receiving the documents to be printed (if all printers are compatible, only one mailbox is required)

#### <span id="page-7-0"></span>**2.4.2 Gespage user interface**

The user interface is a public web page provided to end users:

- To submit print job (web printing)
- To access their account information
- To top-up their credit (through web payment option)

Gespage user interface is available only for devices with a network access to Gespage server.

If the service is supplied on Internet, the server must have a public IP. In this case, the DNS name of the server should also be public (for example, print.mydomain.com).

It is recommended to purchase a SSL certificate for the access to the website of mobile printing (to avoid security alerts of Internet browsers). The installation of the certificate is carried out by Gespage support.

#### <span id="page-7-1"></span>**2.4.3 Gespage scan**

If you want to setup OCR processing in Gespage scans, Tesseract 3.05.01 must be installed on Gespage server (please refer to the Gespage manual for installation advice).

#### <span id="page-7-2"></span>**2.4.4 Web payment**

#### *Opening of the merchant account*

You have to open a merchant account to a payment gateway compatible with Gespage (*Ingenico ePayments* or *Paypal)*.

Thank you to contact the following organizations to open a merchant account:

- **Worldline (previously Ingenico e-Commerce Solutions SAS)** [https://worldline.com/en/home/solutions/online-payments/wl-online-payments.html.](https://worldline.com/en/home/solutions/online-payments/wl-online-payments.html)
- **PayPal** <https://www.paypal.com/fr/business>

Opening this merchant account requires the subscription of a banking contract with an acquiring partner. This contract defines the costs charged by your bank (% of turnover, cost per transaction ...).

The opening of these accounts may take several weeks.

#### *Gespage configuration*

Web payment is using *Gespage user interface*. Please refer to the dedicated chapter.

In addition, in the case of *Paypal*, it is mandatory to have a public access from interface with a valid certificate.